## The **binhex**.tex package for expansible conversion into binary-based number systems

David Kastrup<sup>∗</sup>

July 22, 2005

## **Contents**

**1 Usage 1**

## **1 Usage**

This is a file for expandably converting numbers into binary, octal and hexadecimal. All constructs T<sub>F</sub>X accepts as an argument to its \number primitive are valid. This holds for all numeric arguments of the macros presented in here.

You use this package by simply inputting it with

\input binhex

It will work equally well under LATEX and plain TEX. It does not even use plain TEX, but only TEX primitives. Simply setting the correct **\catcode** values for  $\{\}$ # and end of line will make it load and work under iniT<sub>E</sub>X.

\binary The following macros are defined: \binary{ $\langle number \rangle$ } will convert  $\langle number \rangle$ into its binary representation.

> $\binom{0} \rightarrow 0$ \binary{\maxdimen} → 111111111111111111111111111111  $\binom{-"7EE6} \rightarrow -111111011100110$

\nbinary \nbinary {\size}}{\*number*}} will convert \*number* into a binary representation of at least  $\langle size \rangle$  digits length, filling up with leading zeros where necessary. The  $-$  sign of negative numbers is not counted. If both  $\langle size \rangle$  and  $\langle number \rangle$  are zero, an empty string is generated. This should please some computer scientists in some situations.

 $\hbox{hbinary-3}$  → 011  $\hbar$ inary{3}{-2}  $\rightarrow$  -010  $\hbar$ inary{3}{-12}  $\rightarrow$  -1100

 $\hbar$   $\hbar$   $\hbar$   $\hbar$  converts (*number*) into its hexadecimal representation, using

<sup>∗</sup>David.Kastrup@neuroinformatik.ruhr-uni-bochum.de

uppercase letters.

 $\text{34} \rightarrow 22$  $\text{-4711} \rightarrow -1267$ 

\nhex \nhex{ $\langle size\rangle$ }{ $\langle number\rangle$ } will convert  $\langle number\rangle$  into a hexadecimal representation of at least  $\langle size \rangle$  digits length, filling up with leading zeros where necessary. The  $-$  sign of negative numbers is not counted. If both  $\langle size \rangle$  and  $\langle number \rangle$  are zero, an empty string is generated. This should please some computer scientists in some situations.

> $\hbox{hhex-3+3}$   $\rightarrow$  003 \nhex{3}{-\maxdimen} → -3FFFFFFF

 $\cot \ \{ \number{\text{number}\}\}$  converts  $\langle \text{number}\rangle$  into its octal representation.

 $\cot{34}$   $\rightarrow$  42  $\cdot \cdot \cdot \cdot \cdot \cdot \rightarrow -11147$ 

 $\n\cdot \quad \cdot \left( \frac{\langle size \rangle}{\langle number \rangle} \right)$  will do the right thing.

 $\n\cdot\{3\{13\} \rightarrow 015$ \noct{3}{-\maxdimen} → -7777777777

 $\text{{{\}} \in \text{``number'}} \text{ is for people counting with arms and legs instead of fingers,}$ or for quadrupeds.

> $\text{134} \rightarrow 202$  $\text{tetra}$ {-4711}  $\rightarrow$  -1021213

 $\theta \in \theta(size)$   $\{number\}$  is for those of the same count which have minimum requirements.

> $\hbox{interra-3}$ {3}  $\rightarrow$  003  $\label{thm:opt} $$\ntetra{3}{-\maxdimen} \rightarrow -3333333333333333$

\nbinbased \nbinbased{ $\langle logbase \rangle$ }{ $\langle size \rangle$ }{ $\langle number \rangle$ } will convert  $\langle number \rangle$  into number base  $2^{(logbase)}$  and generate at least  $\langle size \rangle$  digits. Only supported values of  $\langle logbase \rangle$  are 1, 2, 3, 4. This is called by all other macros except of the faster binary conversion macros.

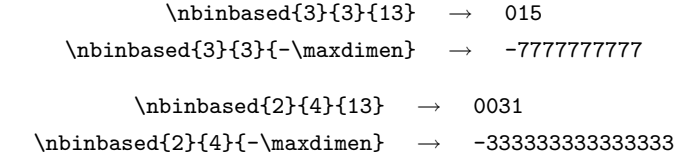

That's it, have fun!